### УПРАВЛЕНИЕ ОБРАЗОВАНИЕМ АДМИНИСТРАЦИИ МУНИЦИПАЛЬНОГО ОБРАЗОВАНИЯ ТЕМРЮКСКИЙ РАЙОН

### МУНИЦИПАЛЬНОЕ БЮДЖЕТНОЕ ОБЩЕОБРАЗОВАТЕЛЬНОЕ УЧРЕЖДЕНИЕ СРЕДНЯЯ ОБЩЕОБРАЗОВАТЕЛЬНАЯ ШКОЛА № 9 СТАНИЦЫ ТАМАНЬ

Принята на заседании педагогического совета «31» августа 2020 г. Протокол № 1

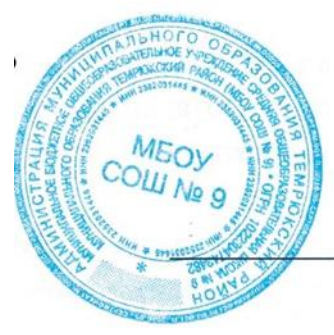

Утверждена приказом №163 от 31.08.2020 г. Директор школы:

И.Р.Фрайтах

## **ДОПОЛНИТЕЛЬНАЯ ОБЩЕОБРАЗОВАТЕЛЬНАЯ ОБЩЕРАЗВИВАЮЩАЯ ПРОГРАММА**

## **\_\_\_\_\_\_\_\_\_\_ «В МИРЕ ГРАФИКИ»\_\_\_\_\_\_\_\_\_\_**

(наименование программы)

Уровень программы: базовый уровень Срок реализации программы: 1 год Возрастная категория: от 12 до 15 лет Форма обучения: очная Вид программы: модифицированная Программа реализуется на бюджетной основе ID-номер Программы в Навигаторе \_\_\_\_\_\_\_\_\_\_\_\_\_\_\_\_

> Автор составитель: Педагог дополнительного образования КАШИН С.И.

ст. Тамань, 2020 год

# **СОДЕРЖАНИЕ**

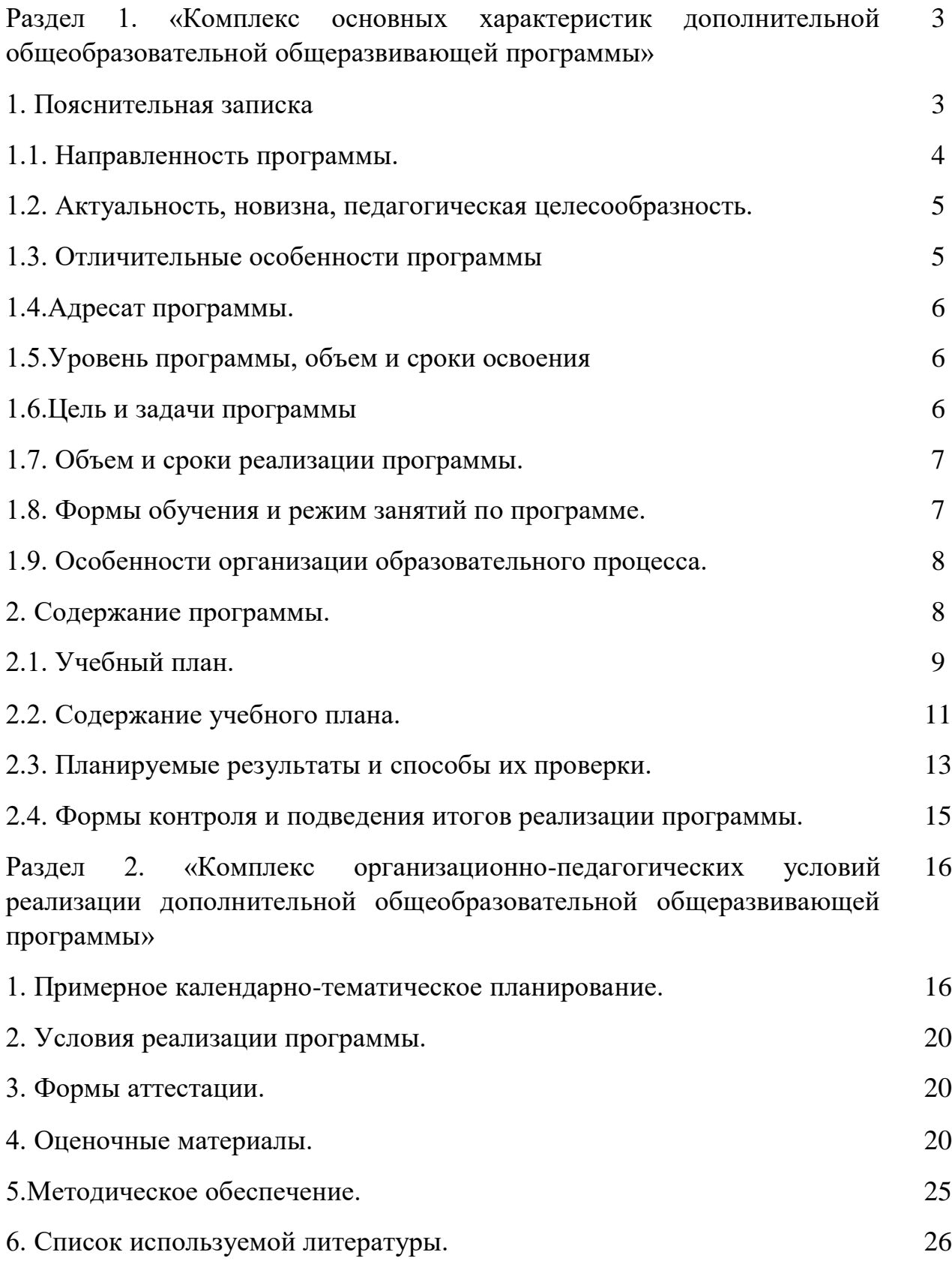

### **Раздел 1. «Комплекс основных характеристик дополнительной общеобразовательной общеразвивающей программы»**

#### **1.Пояснительная записка**

Одним из главных аспектов воспитания и развития подрастающего поколения в процессе обучения является интеллектуальное и творческое развитие школьников. В настоящее время объем и уровень сложности информации, предлагаемой школьникам для усвоения, постоянно увеличивается, поэтому процесс интеллектуального развития учащихся требует интенсификации и творческого подхода. Одним из путей повышения интенсивности обучения является использование компьютерных технологий обучения.

Знания, полученные при изучении образовательной программы «В мире графики», учащиеся могут использовать при создании графических объектов с помощью компьютера для различных предметов: физики, химии, биологии, математики и др. Созданное изображение может быть использовано в докладе, статье, мультимедиа-презентации, размещено на WEB-странице или импортировано в другой электронный документ. Знания и умения, приобретенные в результате освоения программы «В мире графики», являются фундаментом для дальнейшего совершенствования мастерства в области трёхмерного моделирования, анимации, видеомонтажа, создания систем виртуальной реальности.

Необходимость постоянно обновлять и расширять профессиональные компетенции, также продиктована современными условиями информационного общества. Истинным профессионалам любой отрасли науки и техники свойственно рассматривать умение представлять себя и свой продукт деятельности как инструмент, позволяющий расширять и поддерживать профессиональную компетентность на должном уровне, улавливать самые перспективные тенденции развития мировой конъюнктуры, шагать в ногу со временем.

#### *1.1.Направленность программы.*

Дополнительная общеобразовательная общеразвивающая программа «В мире графики»имеет техническую направленность.

Основная задача учреждений дополнительного образования, создать условия для развития творческой одаренности учащихся, их самореализация, раннего профессионального и личностного самоопределения. Появление персонального компьютера и широкое его применение в различных сферах влечет за собой изменение и совершенствование системы образования в частности дополнительного образования.

Широкое использование компьютерных технологий в различных сферах человеческой деятельности ставит перед обществом задачу овладения компьютерной графикой, как предмета изучения.

Посещая занятия, ребята смогут сделать первые шаги в изучении компьютерной графики и уверенно продолжить свое движение в заданном направлении. Будущее докажет им необходимость этого, а занятия помогут им

найти своё место в современном информационном мире. В этом заключается педагогическая целесообразность данной программы.

Сегодня развитие компьютерной графики происходит с немыслимой скоростью и захватывает все большие пространства человеческой деятельности. Визуализация научных экспериментов, индустрия развлечений, полиграфия, кинематограф, видео, виртуальная реальность, мультимедиа и педагогические программы невозможны сегодня без компьютерной графики.

Компьютерная графика - одно из наиболее распространенных и впечатляющих современных компьютерных технологий. Это одно из самых популярных направлений использования персонального компьютера, причем занимаются этой работой дизайнеры и художники, ученые и инженеры, педагоги и профессионалы практически в любой сфере деятельности человека.

Компьютерная графика настолько популярное явление современности, что практически все современные обучающие, развивающие, тренажерные, игровые и т.п. программы на компьютере немыслимы без использования средств мультимедиа. А без компьютерной графики, в свою очередь, не обходится ни одна современная мультимедийная программа. Работа над графикой в мультимедийных продуктах занимает до 90 % рабочего времени программистских коллективов, выпускающих программы массового применения.

Компьютерная графика стала одним из самых увлекательных занятий для школьников и многих студентов. В процессе работы с компьютерной графикой у обучающихся формируются базовые навыки работы в графических редакторах, рациональные приемы получения изображений; одновременно изучаются средства, с помощью которых создаются эти изображения. Кроме того, осваиваются базовые приемы работы с векторными и растровыми фрагментами как совместно, так и по отдельности. В процессе обучения учащиеся приобретают знания об истоках и истории компьютерной графики; о ее видах, о принципах работы сканера и принтера, технологиях работы с фотоизображениями и т. п.

Таким образом, человек, занимающийся компьютерной графикой, активно расширяет свой кругозор, приобретает навыки работы с различного рода изображениями, развивает и тренирует восприятие, формирует исследовательские умения и умения принимать оптимальные решения. В этом и состоит актуальность данной программы.

В связи с активным вхождением данного направления в жизнь у каждого цивилизованного человека встал вопрос о необходимости его изучения в средних и высших учебных заведениях нашей страны.

Corel Draw в настоящее время является одной из наиболее популярных векторных графических программ. Свою популярность программа приобрела благодаря тому, что позволяет начинающим и профессиональным художникам создавать иллюстрации различной сложности.

Adobe PhotoShop - самая популярная в мире программа редактирования растровых изображений. Она используется для ретуширования, тоновой, цветовой коррекции, а также с целью построения коллажей, в которых

4

фрагменты различных изображений сливаются вместе для создания интересных и необычных эффектов.

образовательной Особенный интерес программы представляет интерактивность компьютерной графики, благодаря которой учащиеся могут в процессе анализа изображений динамически управлять их содержанием, формой, размерами и цветом, рассматривать графические объекты с разных сторон, приближать и удалять их, менять характеристики освещенности и подобные манипуляции, добиваясь проделывать другие наибольшей наглялности.

### 1.2. Актуальность, новизна, педагогическая целесообразность.

Актуальность программы заключается  $\overline{B}$ необхолимости знаний подобного свойства для человека современного компьютеризированного мира и времени цифровых технологий. Учащиеся приобретают необходимые навыки, как для простой обработки фотографии, так и создания собственной визитки, плаката, презентации, анимированного рисунка. Кроме того, они познают изнутри труд художника – графика, что им помогает определиться с профессиональной сферой деятельности на будущее.

Программа «Компьютерная Новизна программы. графика ЛЛЯ начинающих» модифицированная. Она составлена на основе типовых программ творчеству. Отличительные  $\overline{10}$ техническому особенности ланной образовательной программы от уже существующих в том, что она дает учащимся комплексное понимание компьютерной графики как вида искусства, учит совмещать возможности растровой и векторной информации. Открывает возможности при минимальном количестве учебного времени не только изучить основные инструменты работы, но и увидеть, как их можно использовать для решения разнообразных задач, максимально реализовав именно творческие способности.

Педагогическая целесообразность. Компьютерная графика становится всё более серьёзным занятием огромного количества людей и помогает становлению человека в любой среде деятельности, способствуя гармоничному развитию личности. В предлагаемой программе реализуется связь с общим образованием, выраженная в более эффективном и успешном освоении учащимися общеобразовательной программы благодаря развитию личности способной к логическому и аналитическому мышлению, а также настойчивости в достижении цели. Занятия компьютерной графикой развивают умственные способности человека, фантазию, тренируют его память, формируют и совершенствуют сильные черты личности, такие качества как решительность, выносливость, выдержка, терпение, трудолюбие, наконец, учат работать с персональным компьютером.

#### 1.3. Отличительные особенности программы.

Отличительной особенностью данной дополнительной образовательной программы от уже существующих образовательных программ является широкий охват вопросов, связанных с видами и возможностями компьютерной графики. Курс является необходимой базой для последующего освоения навыков трехмерной графики, верстки, предпечатной подготовки и компьютерного видеомонтажа.

*Отличительная особенность* данной программы заключается также в её: доступности – при изложении материала учитываются возрастные особенности обучающихся, один и тот же материал по-разному преподается, в зависимости от возраста и субъективного опыта детей. Материал распределяется от простого к сложному. При необходимости допускается повторение части материала через некоторое время; наглядности – человек получает через органы зрения почти в 5 раз больше информации, чем через слух, поэтому на занятиях используются наглядные материалы, обучающие программы, презентации.

### *1.4. Адресат программы.*

Данная программа предназначена дляработы с учащимися на ступенях общего образования. Программа адресована детям от 12 до 15 лет. В учебные группы принимаются все желающие без специального отбора. Группы составляются примерно одного возраста (разница в возрасте допускается 1 -2 года).

### *1.5. Уровень программы, объем и сроки.*

Уровень данной программы базовый. Занятия проводятся 3 часа в неделю. Данная программа рассчитана на один год обучения.

#### *1.6. Цель и задачи программы.*

*Целью* данной программы является создание условий для учащихся, при которых они смогут создавать иллюстрации различного уровня сложности и редактировать изображения.

*Задачи курса:*

*Обучающие:*

- расширить представление учащихся о компьютерной графике;
- сформировать глубокое понимание принципов построения и хранения изображений;
- показать многообразие форматов графических файлов и целесообразность их использования при работе с различными графическими программами;
- показать особенности, достоинства и недостатки растровой и векторной графики; методы описания цветов в компьютерной графике — цветовые модели; способы получения цветовых оттенков на экране и принтере; методы сжатия графических данных;
- познакомить с назначениями и функциями различных графических программ;
- освоить специальную терминологию;
- развивать навыки компьютерной грамотности. *Развивающие:*
- развивать креативность и творческое мышление, воображение школьников;
- формировать новый тип мышления операционный, который направлен на выбор оптимальных решений;
- предоставление возможности узнать новое в области компьютерной

графики, дизайна;

 формирование представления о роли новых информационных технологий в развитии общества, изменении содержания и характера деятельности человека.

*Воспитательные:*

- повышение общекультурного уровня учащихся;
- вооружение учащихся правильным методологическим подходом к познавательной и практической деятельности;
- выделение и раскрытие роли информационных технологий и компьютеров в развитии современного общества;
- привитие навыков сознательного и рационального использования компьютера в своей учебной, а затем и профессиональной деятельности;
- формирование эмоционально-ценностного отношения к миру, к себе;
- воспитание у учащихся стремления к овладению техникой исследования;
- воспитание трудолюбия, инициативности и настойчивости в преодолении трудностей.

### *1.7. Объем и сроки реализации программы.*

Срок реализации программы – 1 год обучения.

Продолжительность реализации программы – 102 часа.

Режим занятий – 3 раза в неделю по 1 часу.

### *1.8. Формы обучения и режим занятий по программе.*

В процессе обучения используются различные формы занятий: традиционные, комбинированные и практические занятия. В раздел практической работы входит и самостоятельная работа учащихся, как на занятии, так и в виде задания на дом. Длительность учебного часа для воспитанников – 40 минут.

*Групповые формы:* воспитанники работают в группах или в парах. Эту форму работы удобно использовать, при освоении новых программных средств, при работе над проектами, при недостаточном количестве компьютеров. Воспитанники обмениваются друг с другом информацией, вместе обсуждают задачу, оценивают решение каждого. Сверяют свои ответы и если допущены ошибки, то пытаются вместе найти ответ. Усвоение знаний и умений происходит результативнее при общении учащихся с более подготовленными товарищами.

Надо отметить, что преимущественно групповой работы в том, что ученик учится высказывать и отстаивать собственное мнение, прислушиваться к мнению других, сопоставлять, сравнивать свою точку зрения с точкой зрения других. Вырабатываются навыки контроля над действиями других и самоконтроля, формируется критическое мышление. Групповое обсуждение, дискуссия оживляют поисковую активность учащихся.

 *Дифференцированно - групповая форма:* воспитанники отличаются друг от друга умственной гибкостью, активностью, самостоятельностью мышления. Одни способны перебирать многообразие способов решения задач, чтобы найти верный путь решения. Другие привыкают работать по шаблону и не пытаются искать других подходов.

Для организации учебного процесса необходимо распределить воспитанников на несколько групп: по уровню знаний, интересам, способностям и подобрать задания в соответствии с выявленными уровнями знаний, интересами, способностями учащихся. Заданиями могут быть следующими: с различными условиями, допускающие одинаковые, с точки зрения информатики, решения; взаимодополняющие задания с различными условиями; уровневые взаимодополняющие задания.

Дифференцированная форма обучения развивает у учащихся устойчивый интерес к предмету, формирует умение самостоятельно работать, заметно развивает навыки работы с учебным программным средством.

*Индивидуальные и парные формы:*при подборе заданий для индивидуальной самостоятельной работы учитываются уровни усвоения знаний учащимися: репродуктивный, репродуктивно - творческий, творческий. Работая один на один с компьютером (а точнее с программой), обучающийся в своем темпе овладевает знаниями, сам выбирает индивидуальный маршрут изучения учебного материала в рамках заданной темы занятия.

В парном обучении взаимодействие происходит между двумя учениками, которые могут обсуждать задачу, осуществлять взаимообучение или взаимоконтроль. Очень часто для учащегося помощь товарища оказывается полезнее, чем помощь учителя.

#### *1.9. Особенности организации образовательного процесса.*

*Состав группы –* постоянный.

*Форма организации деятельности учащихся*: индивидуально-групповая, индивидуальная, групповая.

*Форма обучения*- очная.

Программа носит технический характер, доступна учащимся основного звена. Таким образом, в группы, могут быть зачислены учащиеся, желающие продолжать совершенствоваться в программировании. Группы формируются на условиях свободного набора. Количество учащихся в объединении определяется Уставом образовательной организации с учетом рекомендаций СанПиН.В группе от 7 до 10 человек.

# *2. Содержание программы.*

# *2.1. Учебный план.*

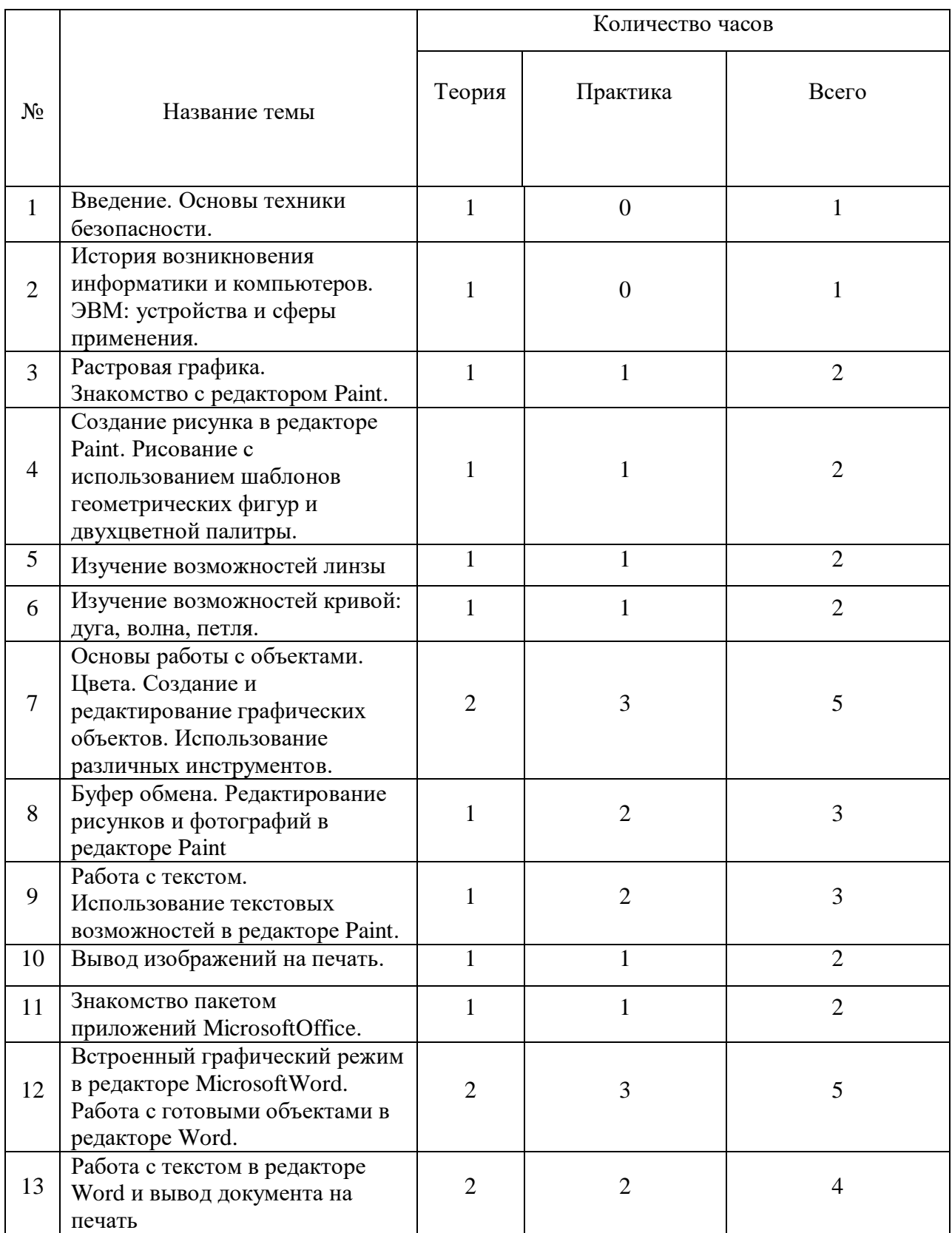

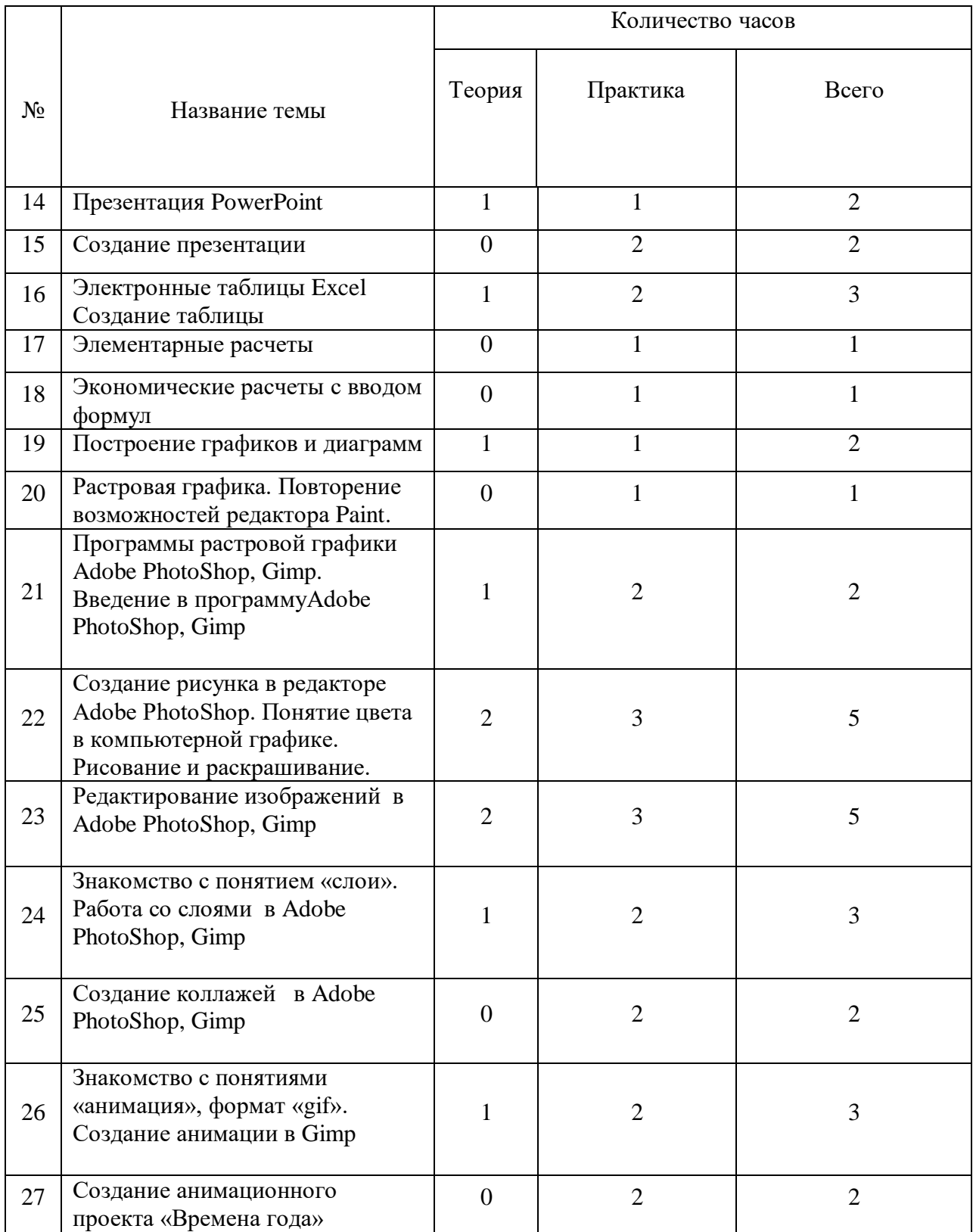

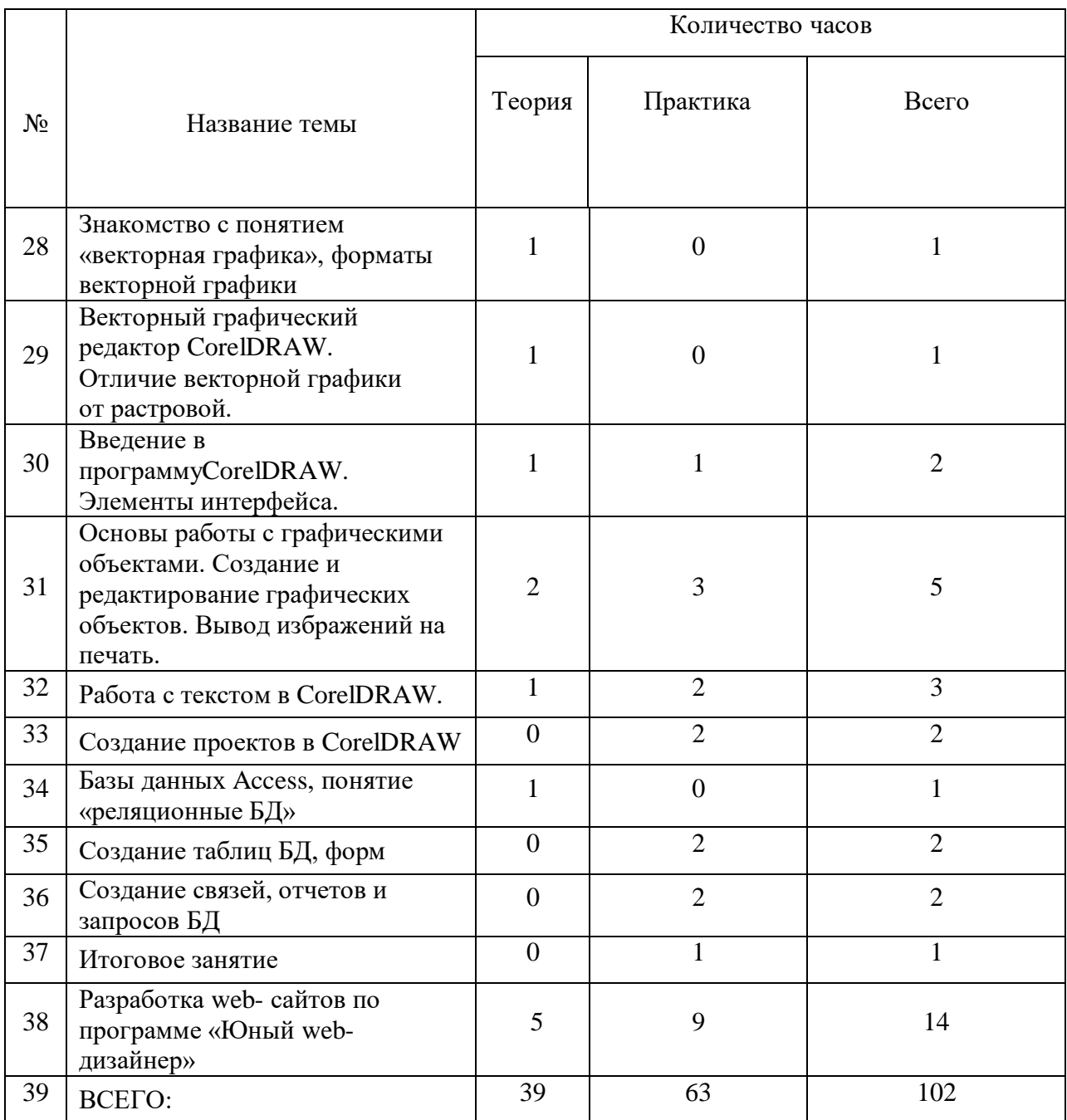

#### *2.2. Содержание учебного плана.*

**Тема 1.Введение. Основы техники безопасности.** Основные правила и требования техники безопасности и противопожарной безопасности при работе в помещении компьютерного класса. Структура дисциплины "Компьютерный рисунок": цели и задачи теоретических и практических занятий 1-го года обучения.

**Тема 2.** История возникновения информатики и компьютеров. ЭВМ: устройства и сферы применения.

**Тема 3.** Различные графические редакторы. Знакомство с редактором Paint. Рабочее окно. Особенности меню. Рабочее поле. Сохранение выполненной работы.

**Тема 4.** Основы работы с объектами. Цвета. Меню «Палитра». Графические примитивы. Создание и редактирование графических объектов.

Меню Paint. Использование различных инструментов. Заливка.

Рисование геометрических объектов. Работа с шаблонами.

Знакомство с областью. Выделение области на экране в редакторе Paint. Очистка части экрана. Копирование объектов в редакторе Paint. Использование копирования в рисунках. Создание узоров, используя копирование, выделение области, кривую.

**Тема 5.Работа с текстом.** Использование текстовых возможностей в редакторе Paint. Инструмент «Надпись».

**Тема 6.Вывод изображений на печать.** Типы принтеров и печати. Подготовка изображения к печати. Предварительный просмотр подготовленного документа. Печать в графическом редакторе.

**Тема 7.Знакомство с текстовым редактором Word.** Рабочее окно. Особенности меню. Рабочее поле. Сохранение выполненной работы.

**Тема 8.** Встроенный графический режим в редакторе MicrosoftWord. Работа с готовыми объектами в редакторе Word. Изменение размеров и расположения объектов. Работа с линией, кистью, карандашом, ластиком в редакторе Word. Заливка.

**Тема 9.** Работа с текстом в редакторе Word. Оформление надписей, используя различные возможности редактора Word. Работа с тенью и объёмом в редакторе Word. Использование возможностей редактора Word для рисования в редакторе Paint. Работа на свободную тему, используя изученные возможности редактора Word.

**Тема 10.Вывод документа на печать.** Подготовка документа к печати. Предварительный просмотр подготовленного документа. Печать из текстового редактора.

**Тема 11.Заключительное занятие**. Подведение итогов работы учебнотворческого коллектива за год. Выполнение профилактических работ по подготовке компьютерного класса к следующему учебному году.

**Тема 12.Введение. Основы техники безопасности.** Основные правила и требования техники безопасности и противопожарной безопасности при работе в помещении компьютерного класса. Структура дисциплины "Компьютерный рисунок": цели и задачи теоретических и практических занятий 2-го года обучения.

**Тема 13.Презентация PowerPoint.** Создание презентации, работа с графикой, звуком и видео-файлами, настройка анимации.

**Тема 14.Электронные таблицы Excel.** Создание таблиц, элементарные расчеты, экономические расчеты с применением ввода формул, создание графиков и диаграмм.

**Тема 15.Растровая графика. Повторение возможностей редактора Paint**.

**Тема 16.Программы растровой графики Adobe PhotoShop, Gimp.**  Введение в программу Adobe PhotoShop, Gimp

**Тема 17.Создание рисунка в редакторе Adobe PhotoShop.** Понятие цвета в компьютерной графике. Рисование и раскрашивание. Редактирование изображений в Adobe PhotoShop, Gimp

**Тема 18.Знакомство с понятием «слои».** Работа со слоями в Adobe PhotoShop, Gimp

**Тема 19.Создание коллажей в** Adobe PhotoShop, **Gimp**

**Тема 20. Знакомство с понятиями «анимация», формат «gif».** Создание анимации в Gimp

**Тема 21.Заключительное занятие**. Создание анимационного проекта «Времена года»

**Тема 22.Введение. Основы техники безопасности.** Основные правила и требования техники безопасности и противопожарной безопасности при работе в помещении компьютерного класса. Структура дисциплины «Компьютерный рисунок»: цели и задачи теоретических и практических занятий 3-го года обучения.

**Тема 23.Знакомство с понятием «векторная графика»**, форматы векторной графики.

**Тема 24.Векторный графический редактор CorelDraw**. Отличие векторной графики от растровой. Введение в программуCorelDraw. Элементы интерфейса. Основы работы с графическими объектами. Создание и редактирование графических объектов. Вывод изображений на печать.

**Тема 25.Работа с текстом в CorelDRAW.** Элементы интерфейса CorelDRAW. Рабочее окно программы CorelDRAW. Особенности меню. Рабочее поле. Организация панели инструментов. Сохранение и загрузка изображений.Вывод изображений на печать.

**Тема 26. Создание проектов в CorelDRAW**

**Тема 27.Базы данных Access, понятие «реляционные БД»**

**Тема 28.Создание таблиц БД**, форм**.** Создание связей, отчетов и запросов

БД

#### **Тема 29.Итоговое занятие**

**Тема 30.Разработка web- сайтов по программе «Юный web-дизайнер»**

#### *2.3. Планируемые результаты и способы их проверки.*

#### *Личностные:*

– наличие представлений об информации как важнейшем стратегическом ресурсеразвития личности, государства, общества;

– понимание роли информационных процессов в современном мире;

– владение первичными навыками анализа и критичной оценки получаемойинформации;

– ответственное отношение к информации с учетом правовых и этических аспектов ее распространения;

– развитие чувства личной ответственности за качество окружающей информационной среды;

– способность увязать учебное содержание с собственным жизненным опытом,понять значимость подготовки в области информатики и ИКТ в условиях развитияинформационного общества;

– готовность к повышению своего образовательного уровня и продолжениюобучения с использованием средств и методов информатики и ИКТ;

– способность и готовность к общению и сотрудничеству со сверстниками ивзрослыми в процессе образовательной, общественно-полезной, учебноисследовательской, творческой деятельности;

– способность и готовность к принятию ценностей здорового образа жизни засчет знания основных гигиенических, эргономических и технических условий безопасной эксплуатации средств ИКТ.

*Метапредметные:* 

*ИКТ-компетенции:* владение информационными и коммуникационными технологиями, презентациейвыполненных работ, умением безопасного использования средствинформационных и коммуникационных технологий.

*Регулятивные УУД*:

– самостоятельно обнаруживать и формулировать учебную проблему, выбиратьтему проекта.

– использовать компьютерные инструменты для планирования дел и повышенияинтенсивности и качества умственного труда.

– при выполнении плана действий принимать рациональные решения в ситуациях,когда нужно сделать выбор из нескольких вариантов.

*Познавательные УУД:*

– создавать и редактировать любой графический объект;

–осуществлять действия с фрагментом и с рисунком в целом.

– создать анимацию текста, изображения.

– создать фрагмент (кадр).

– изменить настройки фрагмента (кадра).

– создать анимацию текста и переходов.

– создать проект из нескольких фрагментов (кадров).

*Коммуникативные УУД:*

А. Непосредственная коммуникация.

Планировать и готовить публичные выступления с компьютернымсопровождением, учитывая особенности аудитории.Привлекать и удерживать внимание слушателей во время выступления.

Б. Опосредованная коммуникация.

Создавать печатные издания разных видов, предназначенные для разных целей,оформленные с применением разных выразительных средств.Создавать изображения, предназначенные для разных целей.

*Предметные*

– формирование информационной культуры;

– развитие основных навыков и умений использования компьютерных устройств;

- формирование навыков и умений безопасного и целесообразного поведения приработе с компьютерными программами.

К концу курса обучения по дополнительной общеобразовательной программеобучающийся должен

Знать:

- состав компьютера и назначение его основных устройств;

- что такое операционная система, для чего она;

- что такое рабочий стол;

- особенности, достоинства и недостатки растровой графики;

- особенности, достоинства и недостатки векторной графики;

- методы описания цветов в компьютерной графике — цветовые модели;

- способы хранения изображений в файлах растрового и векторного формата:

- методы сжатия графических данных.

Уметь:

- выбирать и загружать нужную программу;

- уметь работать с папками;

- уметь работать с файлами;

- уметь работать в графических редакторах, с использованием ПК;

- иметь навыки обработки информации посредством современных компьютерныхтехнологий;

- иметь представление о методах и способах создания анимации;

- создавать рисунки из простых объектов (линий, дуг, окружностей и т.д.);

- выполнять основные операции над объектами (удаление, перемещение, масштабирование, вращение, зеркальное отражение и др.);

- формировать собственные цветовые оттенки в различных цветовых моделях;

- закрашивать рисунки, используя различные виды заливок;

- работать с контурами объектов;

- создавать рисунки из кривых;

- создавать иллюстрации с использованием методов упорядочения и объединенияобъектов;

- получать объёмные изображения.

#### 2.4 Формы контроля и подведения итогов реализации программы.

Главный показатель - личностный рост каждого ребенка, его творческих способностей, превращение группы в единый коллектив, способный к сотрудничеству и совместному творчеству.

Усвоение теоретической части курса проверяется с помощью тестов; после изучения каждого раздела программы учащиеся выполняют творческие задания по данной теме. В конце года изучения обучающиеся выполняют творческий проект, защита которого происходит на итоговых занятиях.

### **Раздел 2. «Комплекс организационно-педагогических условий реализации дополнительной общеобразовательной общеразвивающей программы»**

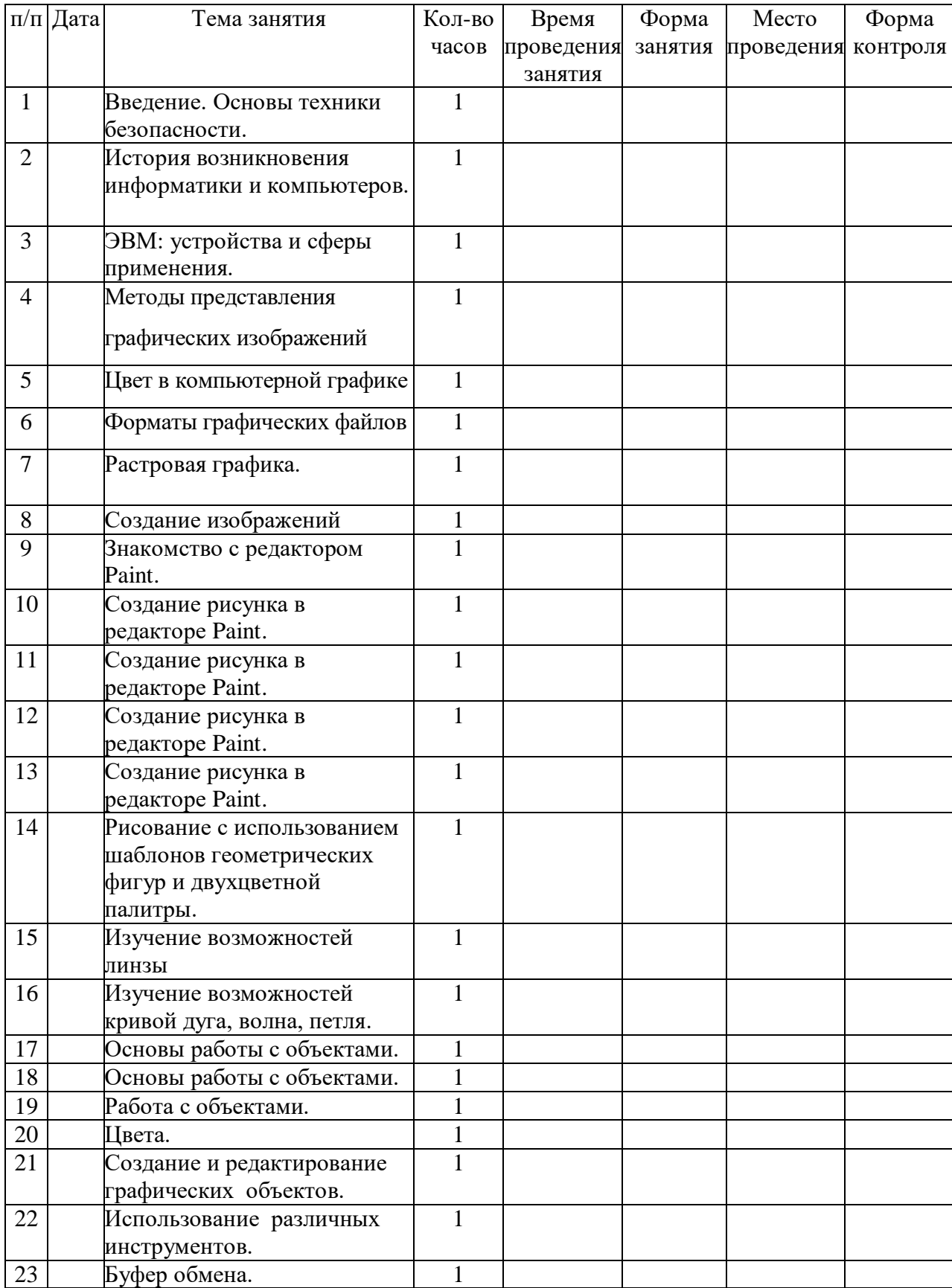

#### *1.Примерное календарно-тематическое планирование*

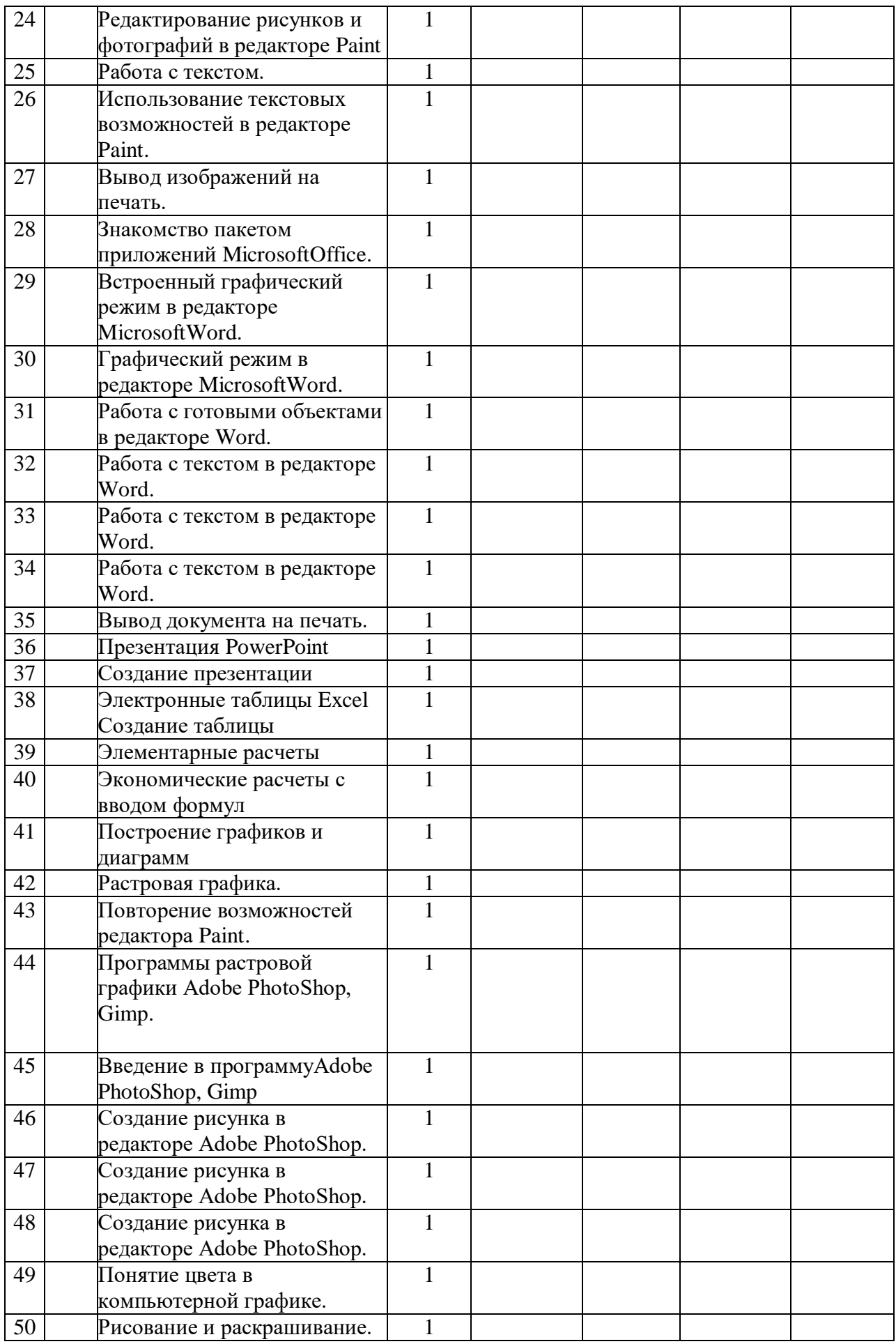

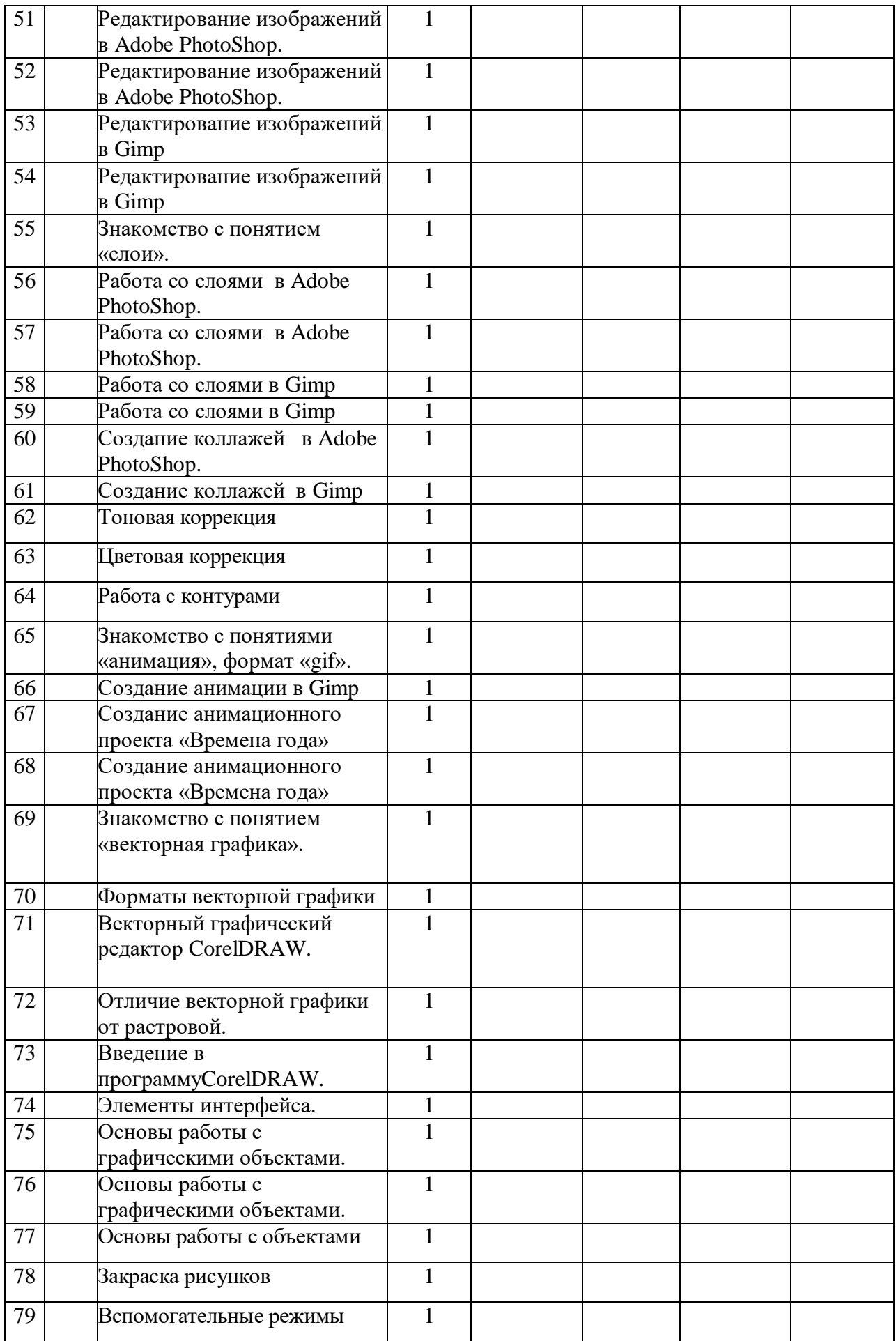

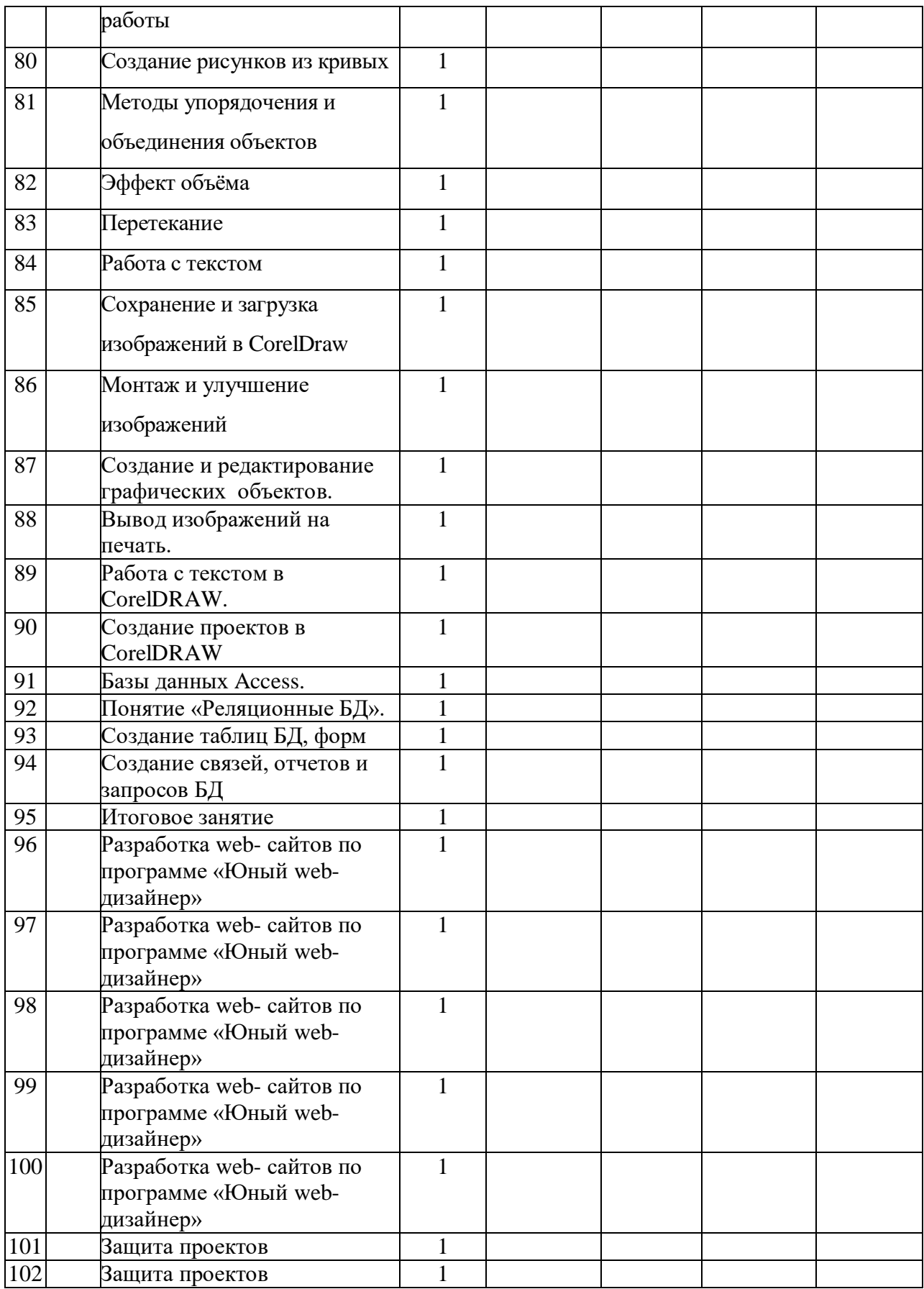

#### 2. Условия реализации программы.

Важнейшим условием реализации программы является создание развивающей, здоровье сберегающей образовательной среды как комплекса комфортных, психолого-педагогических и социальных условий, необходимых для развития творческих интересов и способностей детей.

Материально-техническое обеспечение:

- компьютерный класс с 10 ноутбуками для обучающихся;
- локальная сеть с доступом в Интернет;
- интерактивная доска;
- доска школьная.

Программное обеспечение для компьютеров: AdobePhotoshop, Paint, Gimp, CorelDraw.

### 3. Формы аттестации.

- защита проекта;
- зачетное занятие;
- выступление на конференции;
- участие в конкурсах различного уровня.

Цель аттестации:выявление уровня развития способностей и личностных качеств детей и их соответствия прогнозируемым результатам дополнительной общеобразовательной программы.

### 4. Оценочные материалы.

При определении уровня освоения обучающимся программы используется 10-ти балльная система оценки освоения программы:

· минимальный уровень - 1 балл,

 $\cdot$  средний уровень – от 2 до 5 баллов,

 $\cdot$  максимальный уровень – от 6 до 10 баллов.

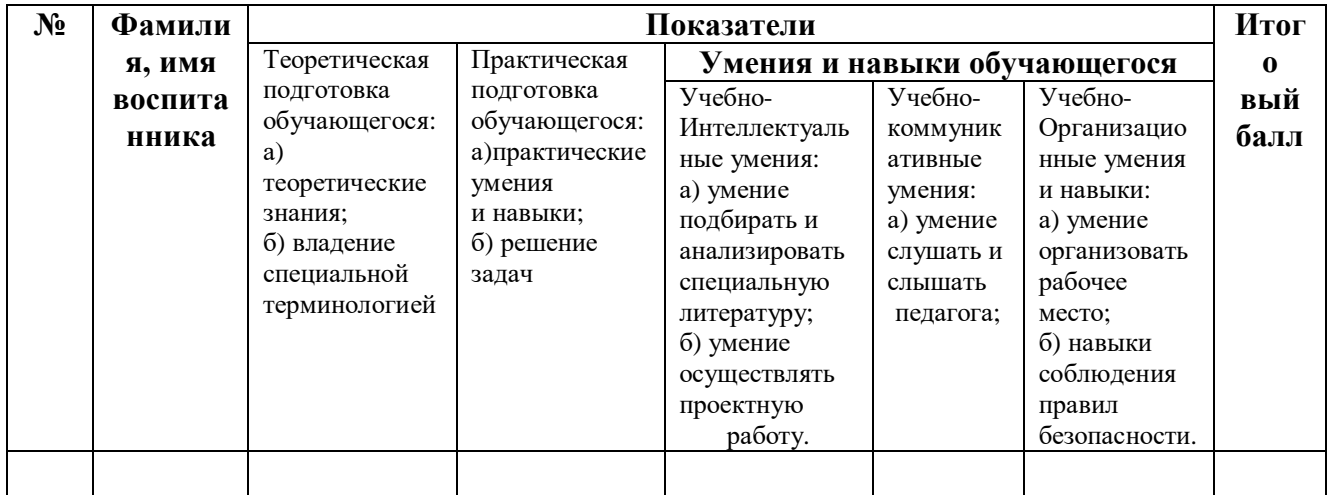

#### Критерии оценивания

## ЕДИНАЯ ШКАЛА КРИТЕРИЕВ ОЦЕНКИ ПРОЕКТОВ

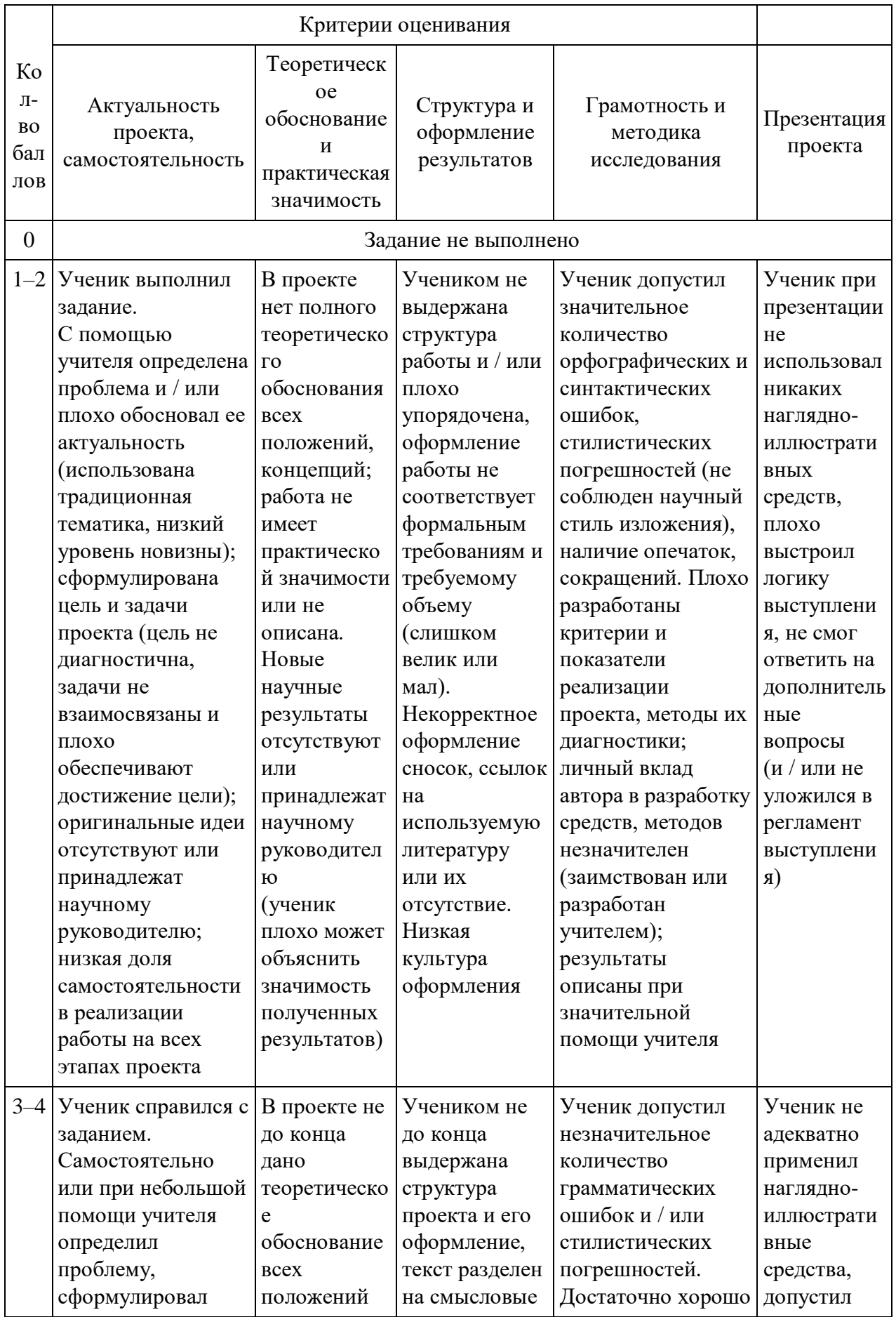

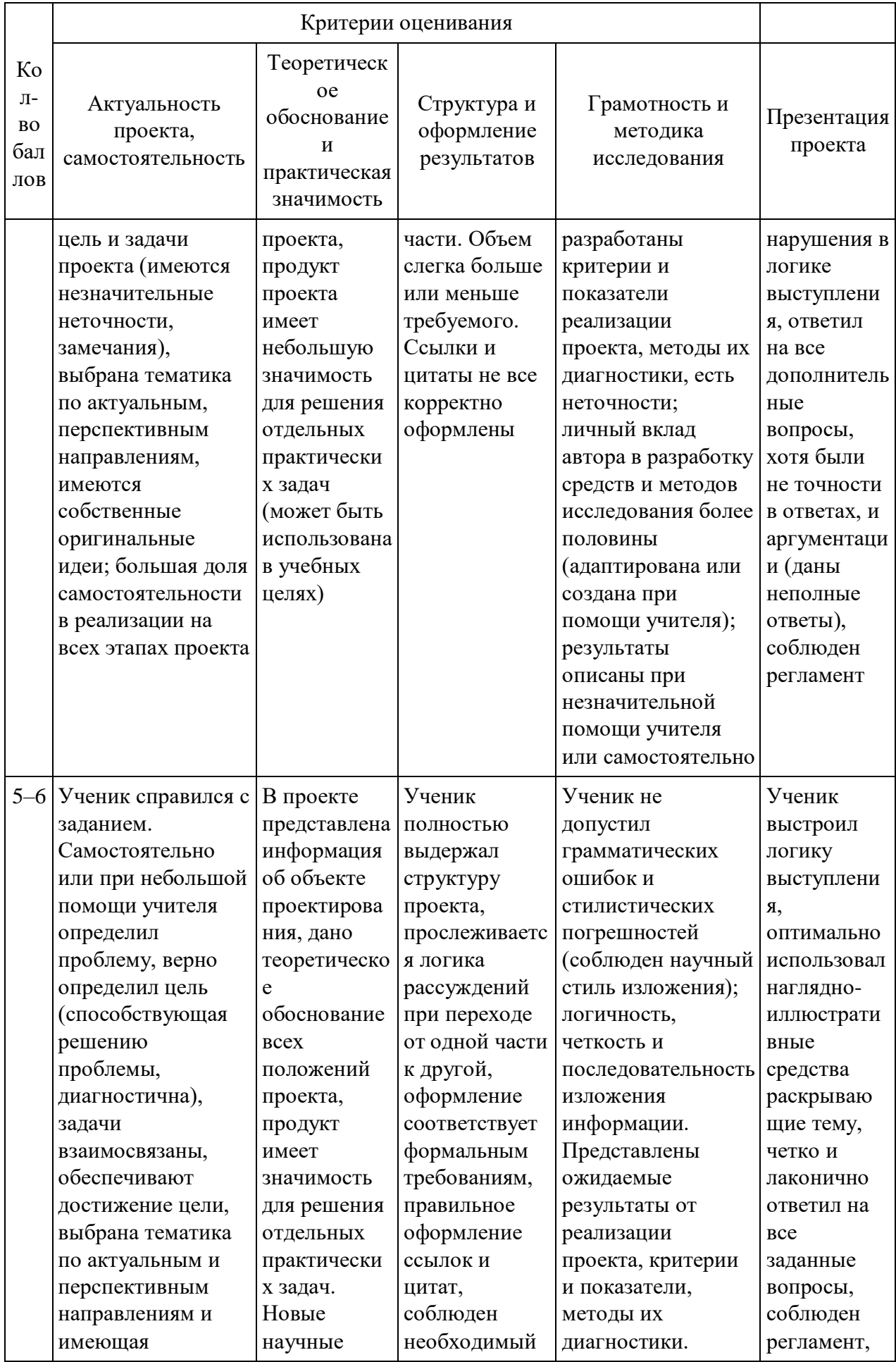

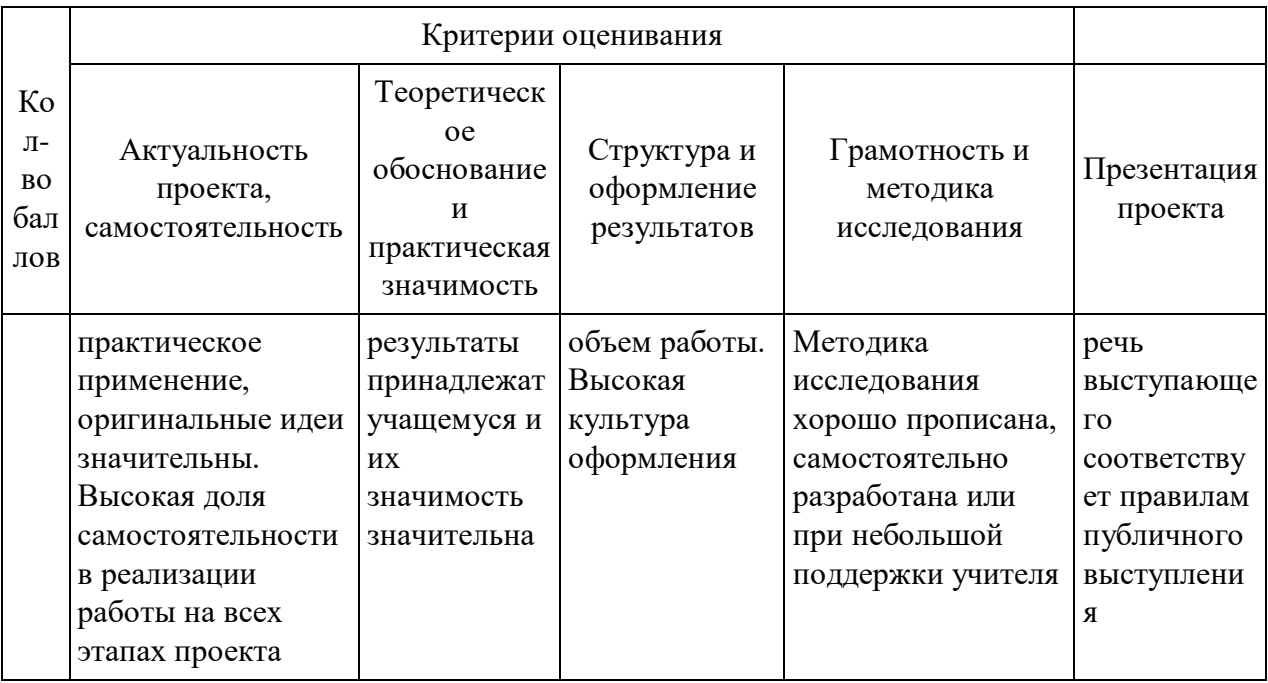

# **ЕДИНАЯ ШКАЛА КРИТЕРИЕВ ОЦЕНКИ ПРАКТИЧЕСКОЙ РАБОТЫ**

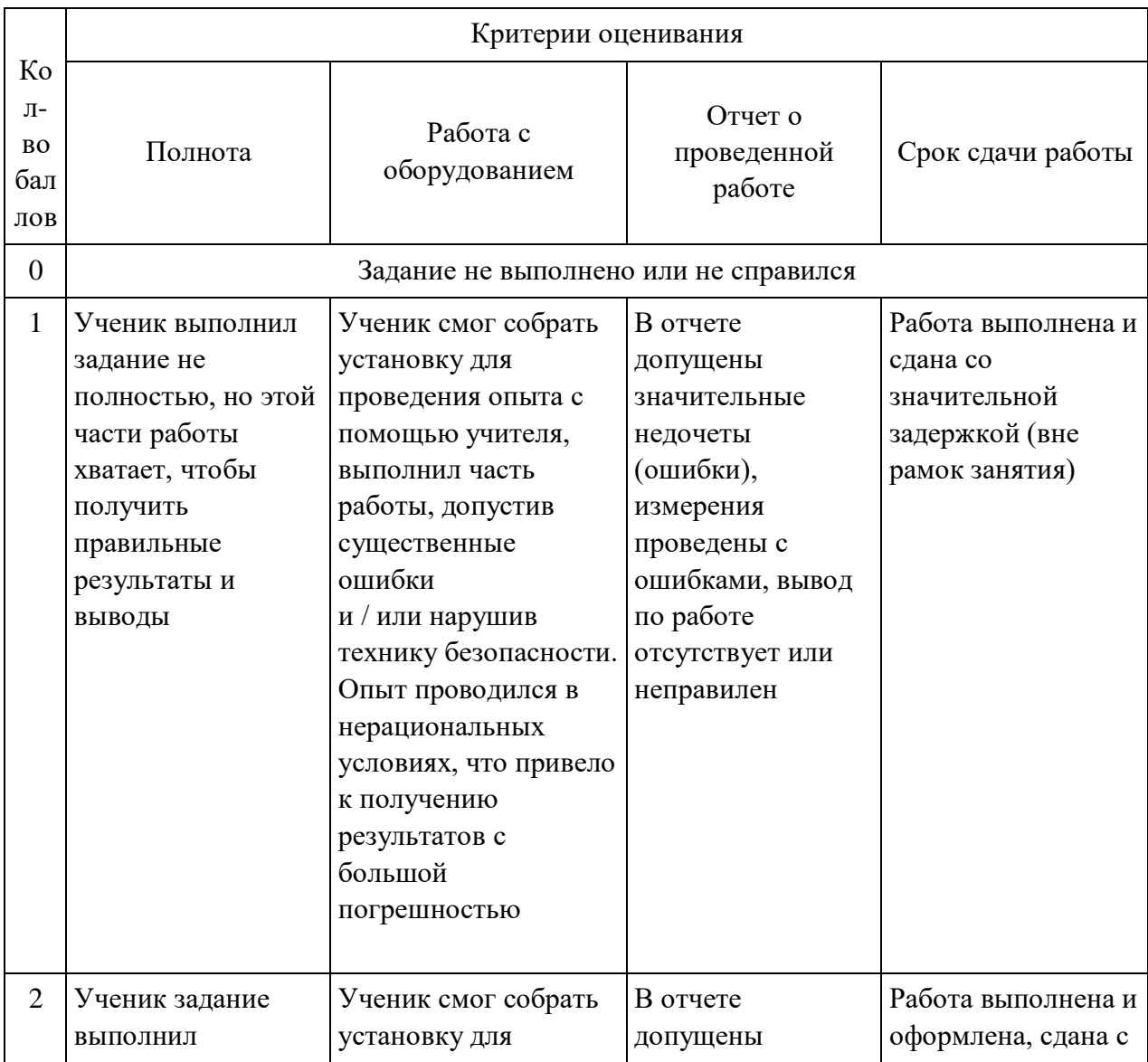

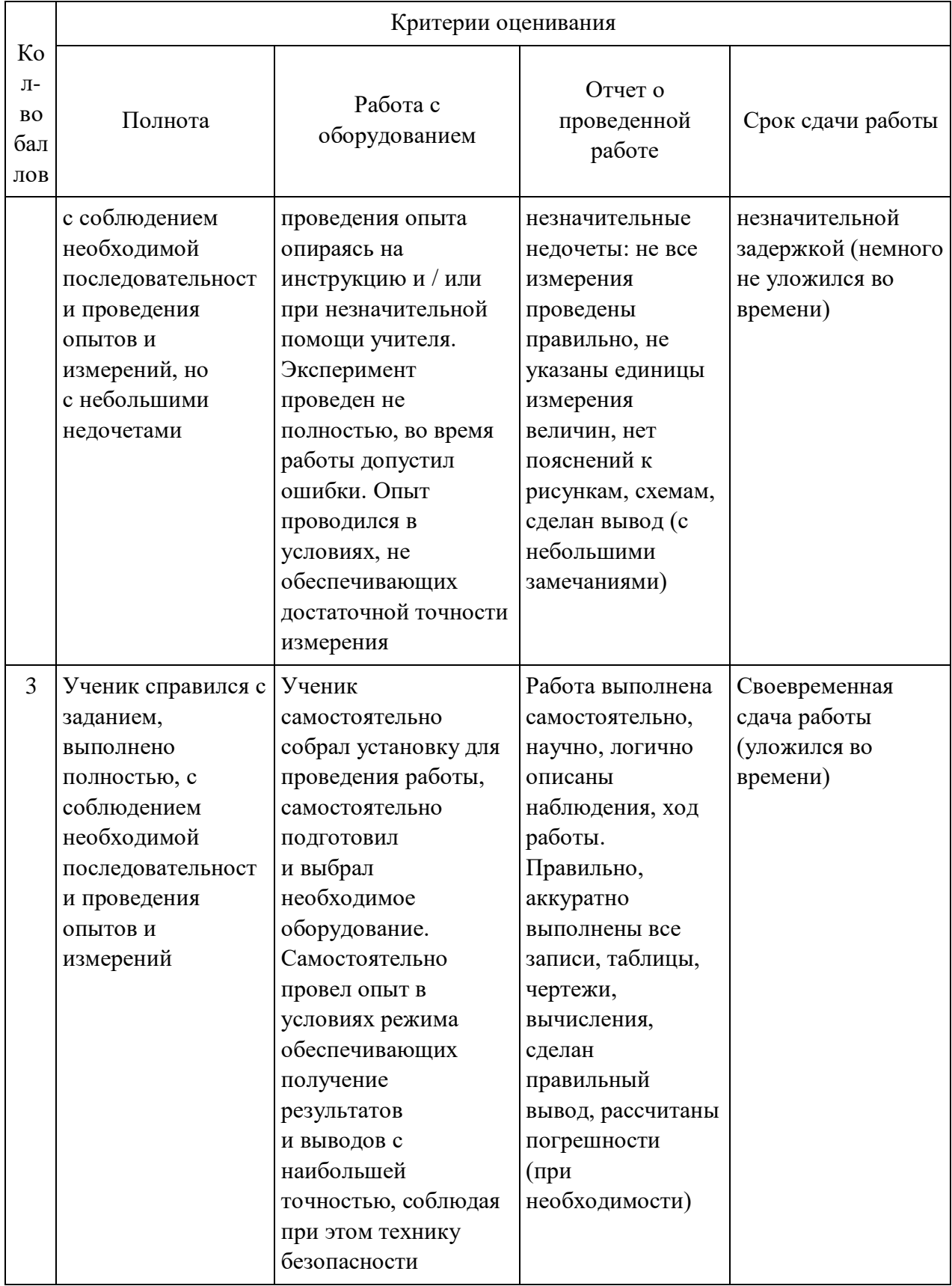

## *5.Методическое обеспечение.*

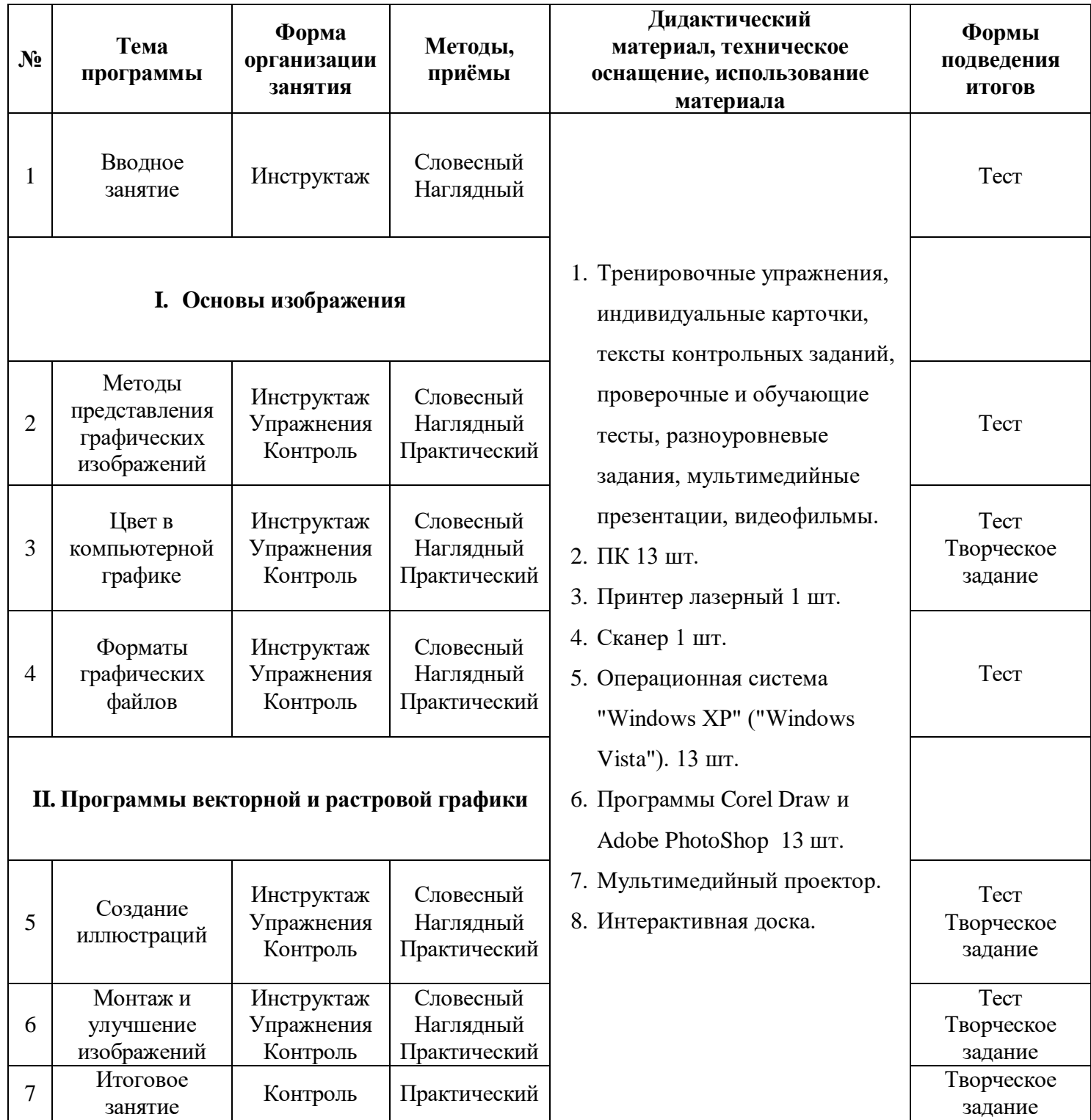

#### *6. Список литературы.*

#### **1. Для учащихся**

- 1) Залогова Л.А. Компьютерная графика. Элективный курс: Практикум. – М.: БИНОМ. Лаборатория знаний, 2005.
- 2) Разработанный лабораторный практикум составителем программы дополнительного образования детей «Компьютерная графика».

#### **2. Для педагогов дополнительного образования**

- 1) Залогова Л.А. Компьютерная графика. Элективный курс: Учебное пособие. – М.: БИНОМ. Лаборатория знаний, 2005.
- 2) Фролов М. Самоучитель. Учимся рисовать на компьютере. ЛБЗ Бином. 2002.
- 3) Гринберг А.Д., Гринберг С. Цифровые изображения. Минск, ООО Попурри, 1997.
- 4) Корриган Дж. Компьютерная графика. М: Энтроп, 1995.
- 5) Тайц А.М., Тайц А.А. Adobe PhotoShop 7. СПб.: БХВ-Петербург, 2002.
- 6) Кларк Т.М. Фильтры для PhotoShop 8. Спецэффекты и дизайн. М.; СПб.; Киев: Диалектика, 1999.
- 7) Тайц А.М., Тапц А.А. Corel Draw 11.- СПб.: БХВ-Петербург, 2003.
- 8) Петров В.Л. CorelDRAW 9. Руководство пользователя с примерами. ЛБЗ - БИНОМ. 2000.